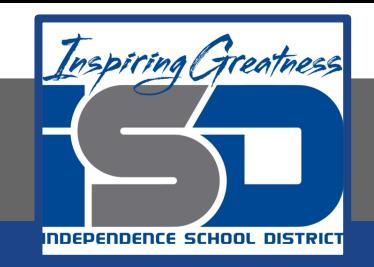

## **Professions in Education Virtual Learning**

# **HS/Design Your Own Classroom (Day 8 of 8)**

**May 22nd, 2020**

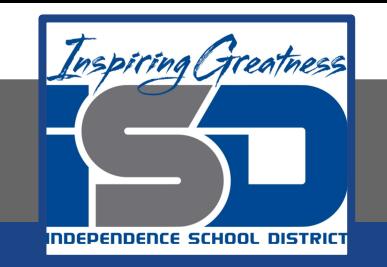

#### HS/Professions in Education Lesson: May 22nd, 2020

#### **Objective/Learning Target:**

Students will design their own classroom, using knowledge acquired throughout the course of the class.

#### **Standard:** 4.4.1

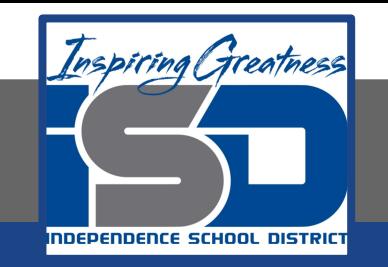

#### HS/Professions in Education Lesson: May 22nd, 2020

#### **Bellwork:**

What was the most challenging part of creating your classroom? What was the most exciting part? Explain your answers.

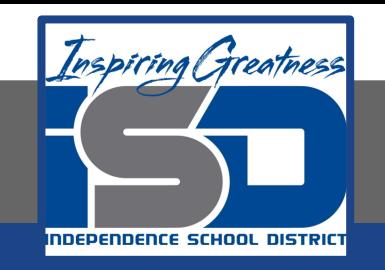

#### **How to do bellwork and assignments**

- ➔ Create a google doc for Professions in Education ➔ Title it with your full name and the name of the class with a VL in front for Virtual Learning
- $\rightarrow$  Each day, put that day's date and lesson on a new page of the same doc
- $\rightarrow$  Under the date, have two sections: -Bellwork
	- -Assignment

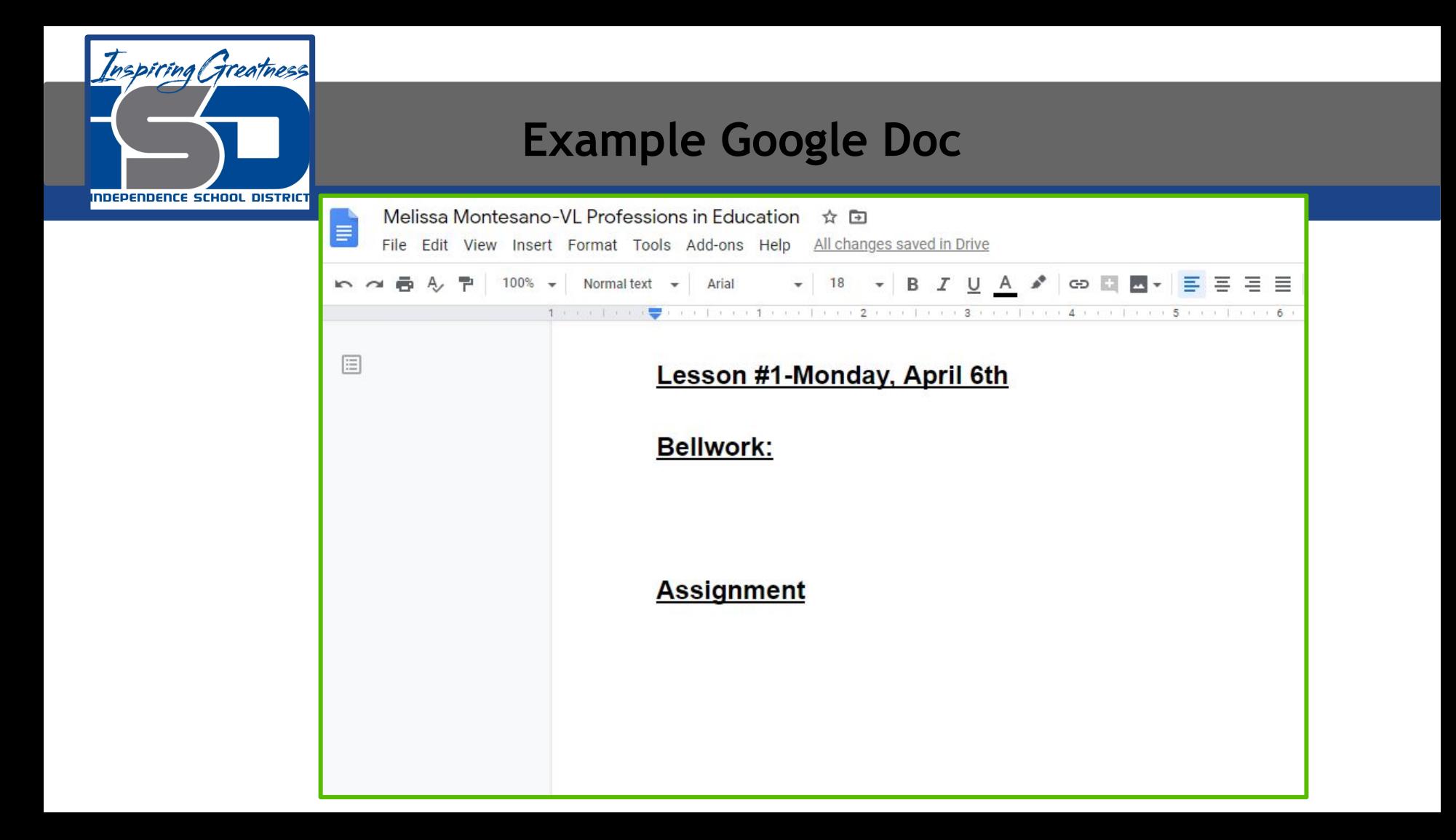

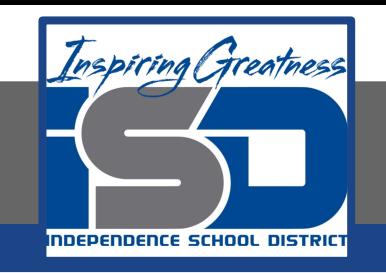

### **Activity**

 $\bigstar$  Open the attached document and complete Day 8 work today. Link the video to your daily assignment Doc [Design Your Own Classroom-Final Project](https://drive.google.com/open?id=1AaAPeoAj99D5oWDVHaObORtlAqiGF9p6iAayCP1e81g)

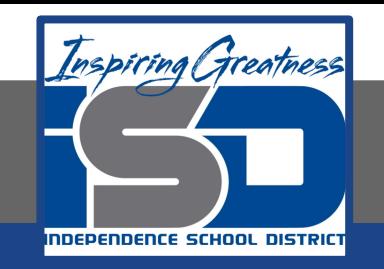

#### **Practice/Additional Resources**

#### **Use these websites for ideas and guidance for your project:**

- ★ [Presentation Tips](https://www.powtoon.com/blog/17-killer-presentations-tips-students-stand/)
- [Recording a Professional Video](https://digitalcommunications.wp.st-andrews.ac.uk/2016/03/23/8-tips-on-recording-professional-video-with-a-smartphone/)